- **Ce supplément couvre les modifications au manuel 3.1.**
- **Le nouveau système d'exploitation est maintenant version 2.50.**

Vous trouverez le nouveau manuel comportant les modifications ci-dessous à l'adresse : www.tcelectronic.com

#### **Temps de retard maximum**

Le D22 est maintenant fourni avec un temps de retard maximum de 5 200 ms par canal. Cette modification s'applique aux modèles dont le numéro de série est supérieur à 2000990 (voir en face arrière). Si le numéro de série de votre processeur est inférieur à 2000990, le temps maximum de retard est de 1 300 ms ou de 2 600 ms. Pour ces processeurs, vous trouverez un kit de mise à jour disponible auprès de votre revendeur.

# **Foire Aux Questions**

#### **Question : Quels sont les paramètres modifiables par la télécommande série du D22 ?**

Réponse : Les changements de Presets, le temps de retard et le Bypass, en utilisant un contrôleur RS485/422/232.

# **Question : Quel est le protocole série utilisé ?**

Réponse : Le protocole série est 9600, N, 8, 1. Ce qui signifie 9,6 kbaud, aucune parité, 8 bits, 1 stop.

# **Question : Quel est le format de commande pour le protocole de télécommande ?**

Réponse : #AA,CMD,VALEUR<CR>

**AA** est l'adresse de l'appareil (défini à la page Utility). **CMD** est la commande :

- PRE pour un changement de Preset ;
- BYP pour Bypass ;
- DEL pour délai.

**VALEUR** est le numéro de Preset RAM, 0 pour non Bypass, 1 pour Bypass ou le retard du délai.

**<CR>** est un retour à la ligne, identique à un Enter ou un 0D hexa.

# *Exemples :*

#05,PRE,10<CR> = Rappel Preset RAM n° 10 du D22, adresse 5.

#03,BYP,1<CR> = Bypass D22, adresse 3.

Toutes les commandes et numéros sont indiqués en ASCII.

#### *TC Electronic, Sindalsvej 34, DK-8240 Risskov - tcdk@tcelectronic.com D22 manual addeddum*

# **Question : Quelle est la longueur des données du temps de retard ?**

Réponse : Le temps de retard est toujours un nombre décimal correspondant à l'unité de retard du D22. Il n'est pas possible de modifier le retard du processeur par RS-485 ; vous devez le régler manuellement avant d'envoyer les lignes de commandes.

# *Exemple 1 :*

L'unité de retard est en ms, et vous souhaitez régler le retard sur 10,5 ms : #05,DEL,10.5<CR>

# *Exemple 2 :*

L'unité de retard est en Frames et vous souhaitez régler le retard sur 10,5 Frames : #05,DEL,10.5<CR>

Comme vous pouvez le voir, il n'y a aucune différence entre les exemples 1 et 2.

*Exemple 3 :* le temps de retard est en ms, et vous souhaitez régler le retard sur 10,5 Frames :

Vous devez calculer le retard en ms, en fonction du réglage de fps, puis vous devez transmettre une ligne de commande.

#### **Question : Quels sont les caractères ASCII à transmettre pour charger le Preset RAM n° 10 sur le D22, adresse 5 ?**

Réponse : #05,PRE,10<CR> signifie que les valeurs (hexa) suivantes sont transmises : 23 30 35 2C 50 52 45 2C 31 30 0D

Si vous avez des questions, consultez le site TC Support Interactive: www.tcsupport.tc

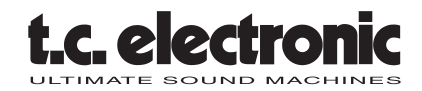

*Rev 1 - SW - V 2.50*